## An Autonmous Blueprint: Create, Validate, Apply

Paul Harvey

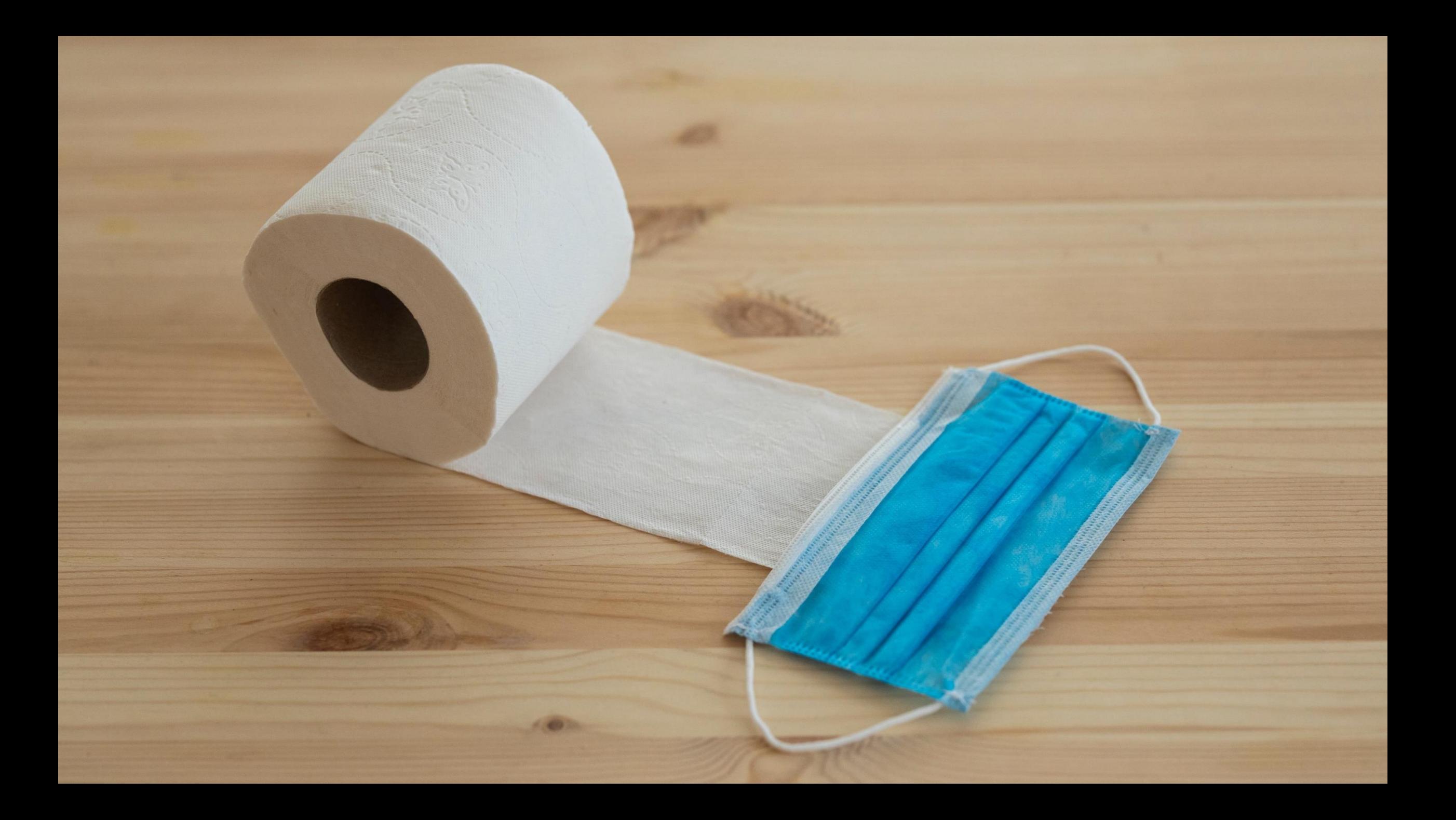

https://bloximages.chicago2.vip.townnews.com/pottsmerc.com/content/tncms/assets/v3/editorial/c/b9/cb97d77b-2ea3-556e-8009- 5d04c1391934/5b7ca30300392.image.jpg?resize=1200%2C620

 $\Omega$ 

**TH.AS** 

m

U.S. PDI<sub>Q</sub>?<br>ASSN.

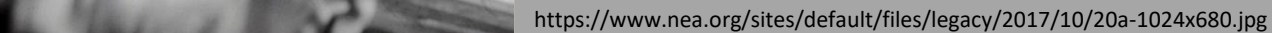

Photo by [Museums Victoria](https://unsplash.com/@museumsvictoria?utm_source=unsplash&utm_medium=referral&utm_content=creditCopyText) on [Unsplash](https://unsplash.com/s/photos/classroom?utm_source=unsplash&utm_medium=referral&utm_content=creditCopyText)

FORTY MILLION FIGHTERS

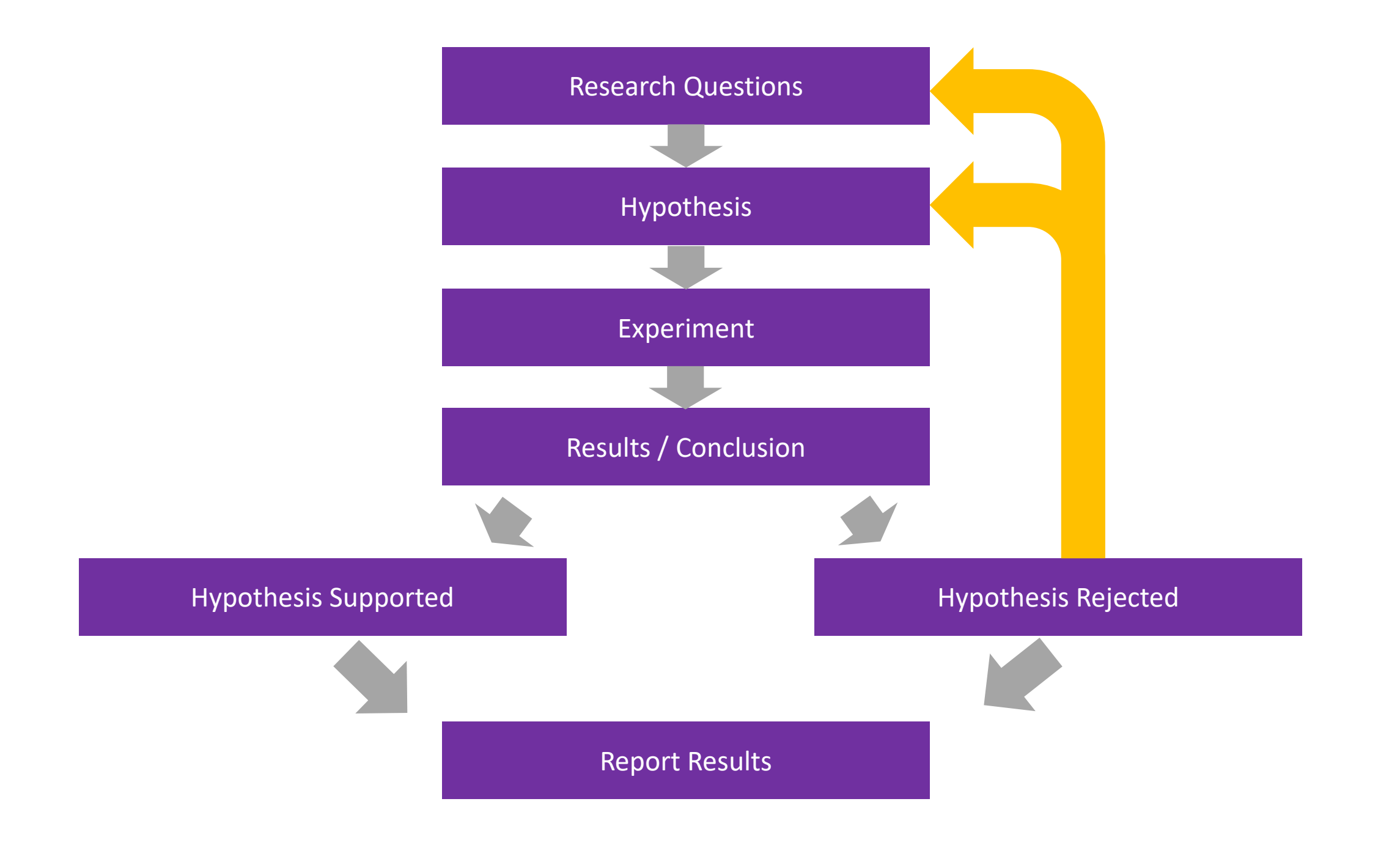

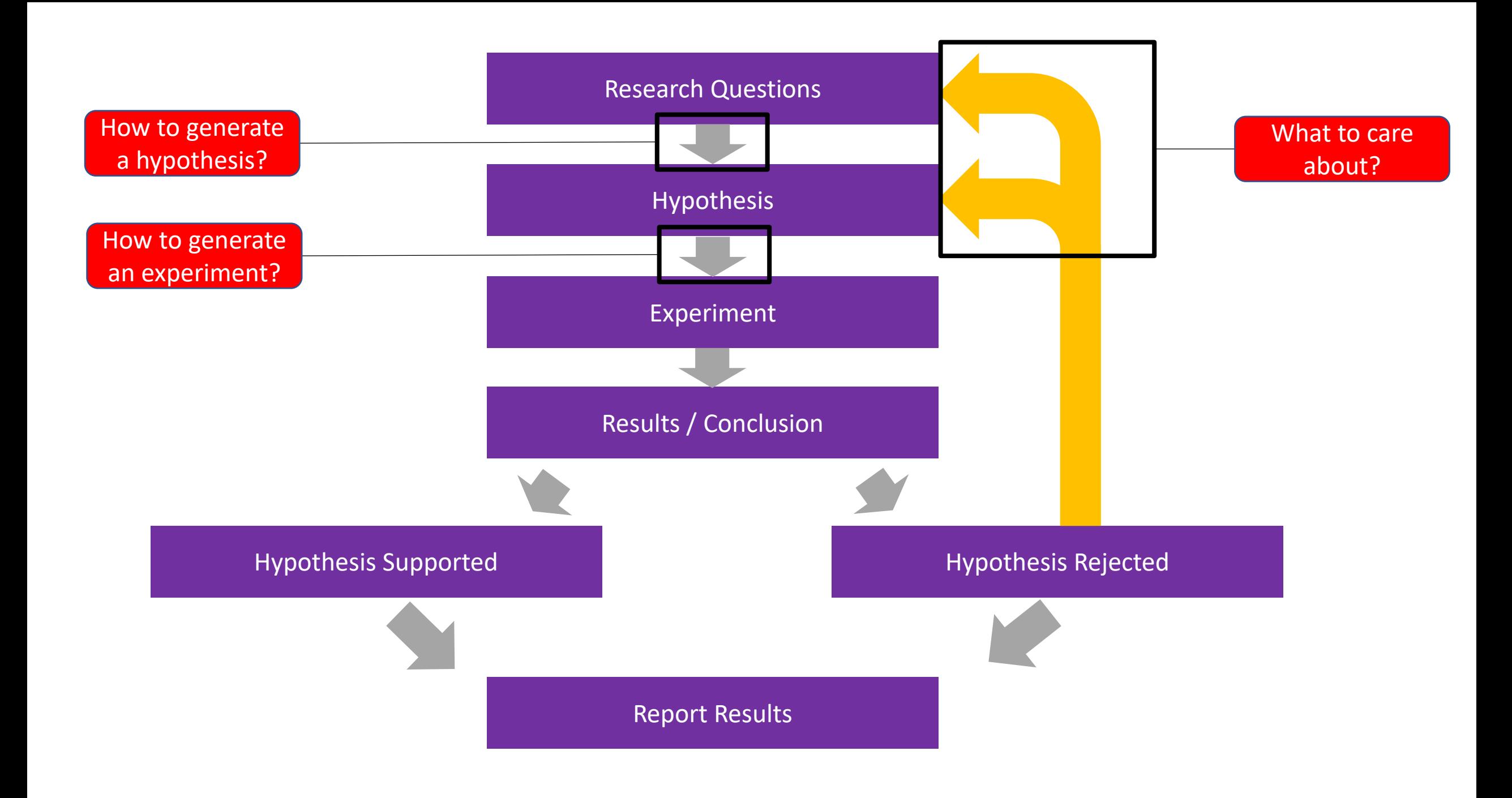

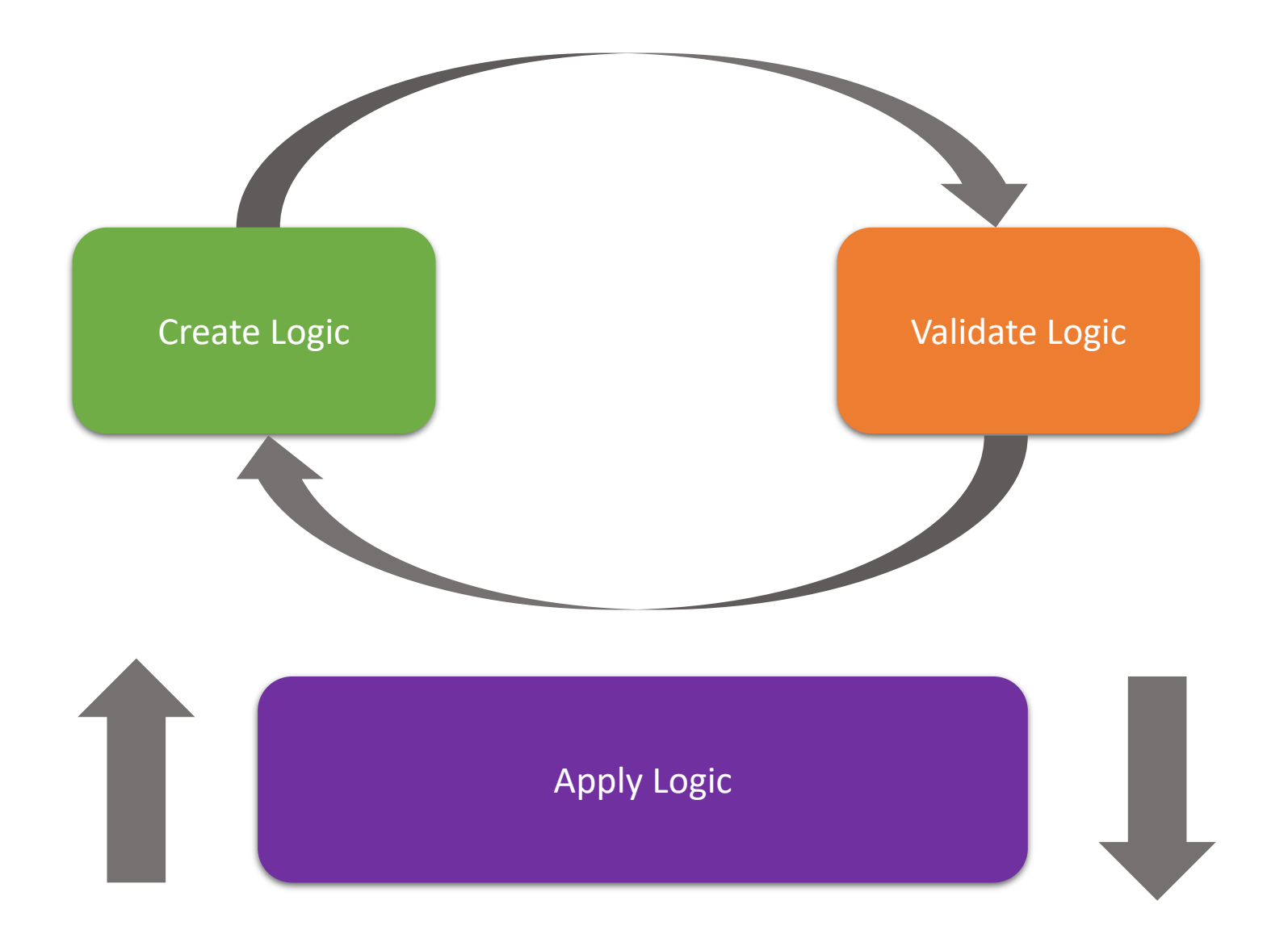

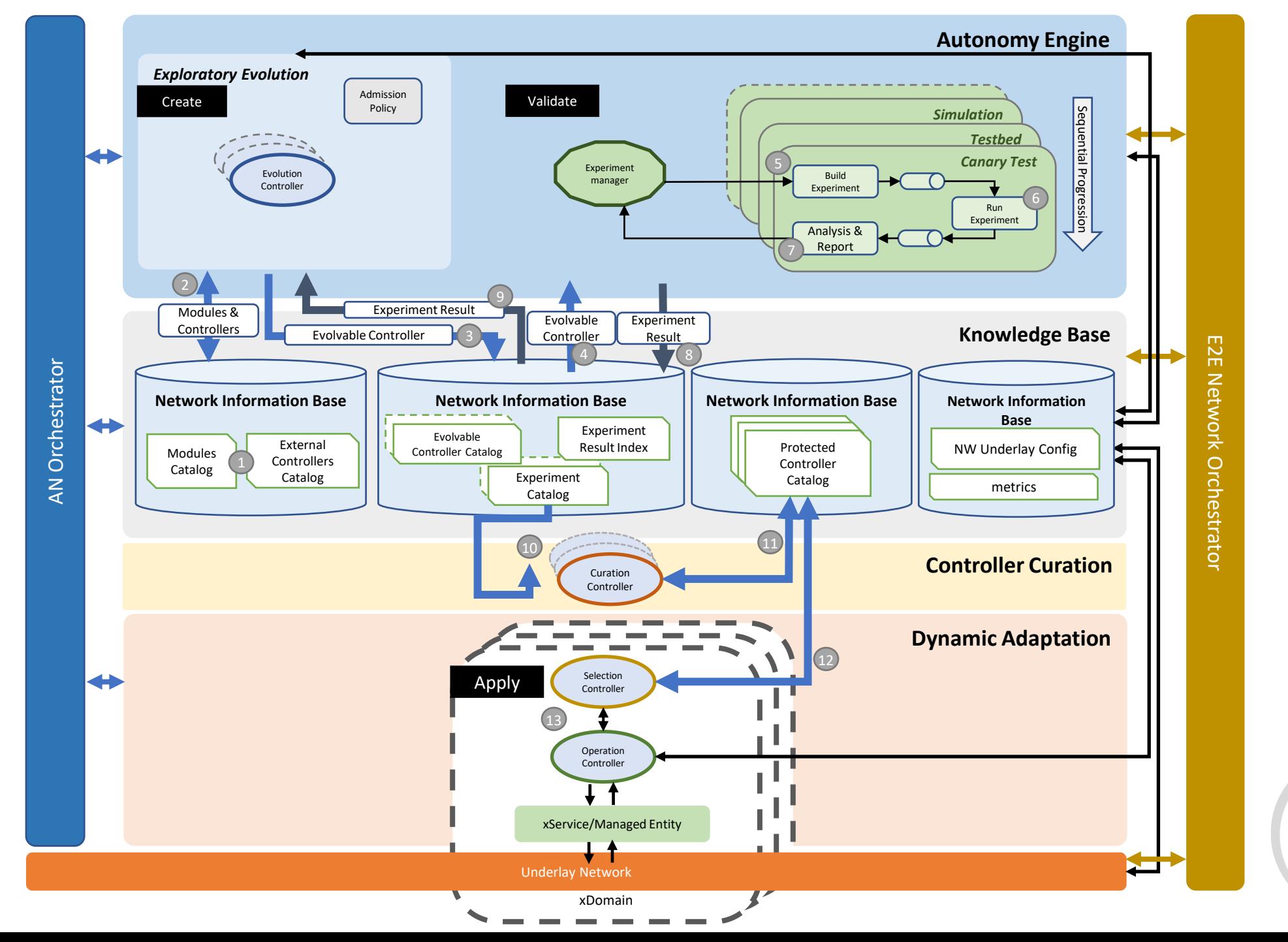

**Focus Group on Autonomous Networks** (FG-AN)

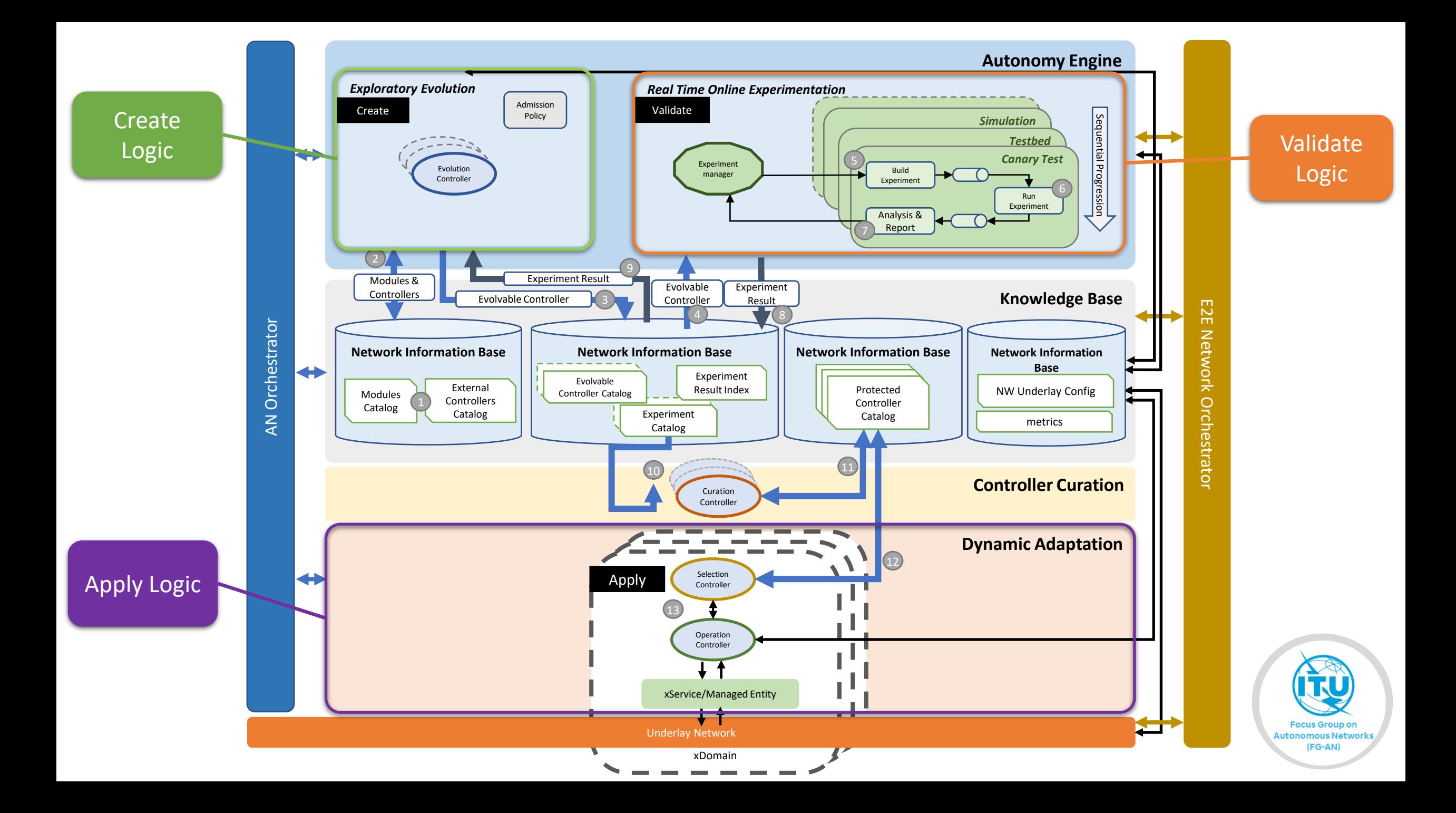

# Blockchain

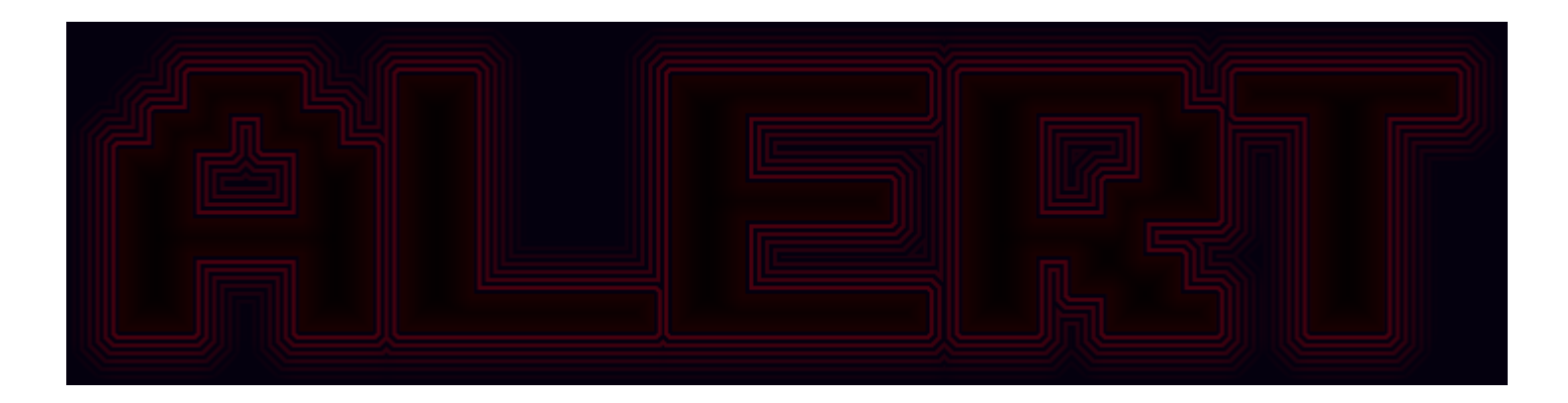

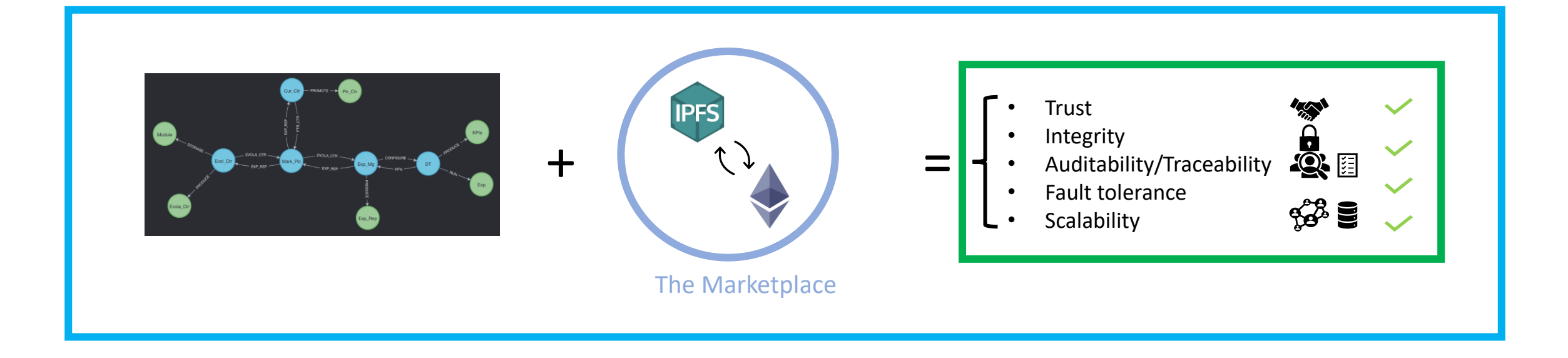

• Decentralized Architecture for evolution of controllers in an Autonomous Network.

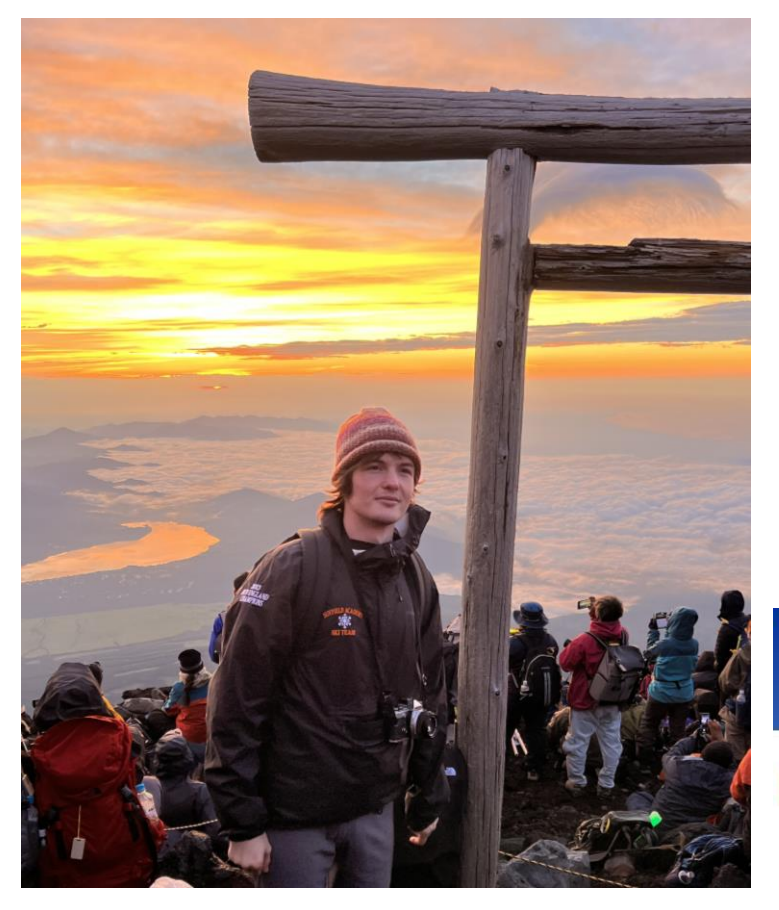

#### Rakuten Mobile

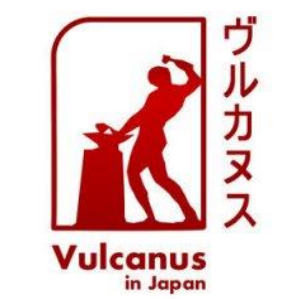

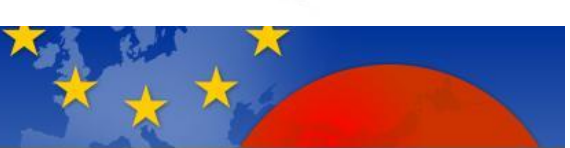

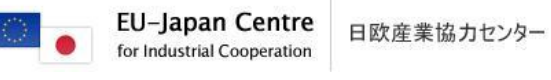

#### JAIME FÚSTER DE LA FUENTE ÁLVARO PENDÁS RECONDO

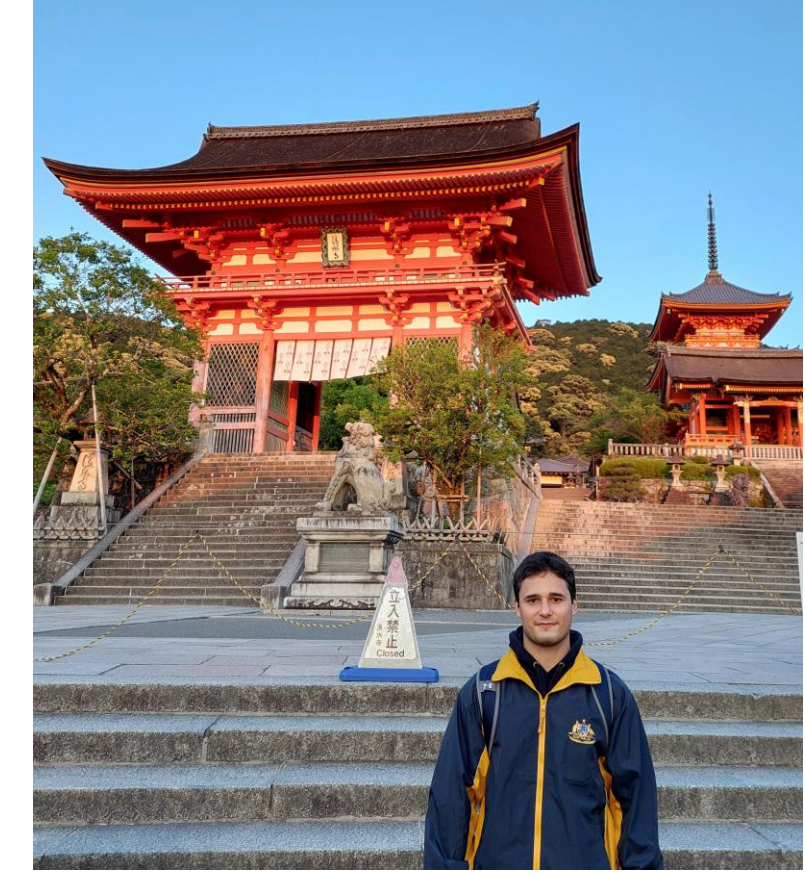

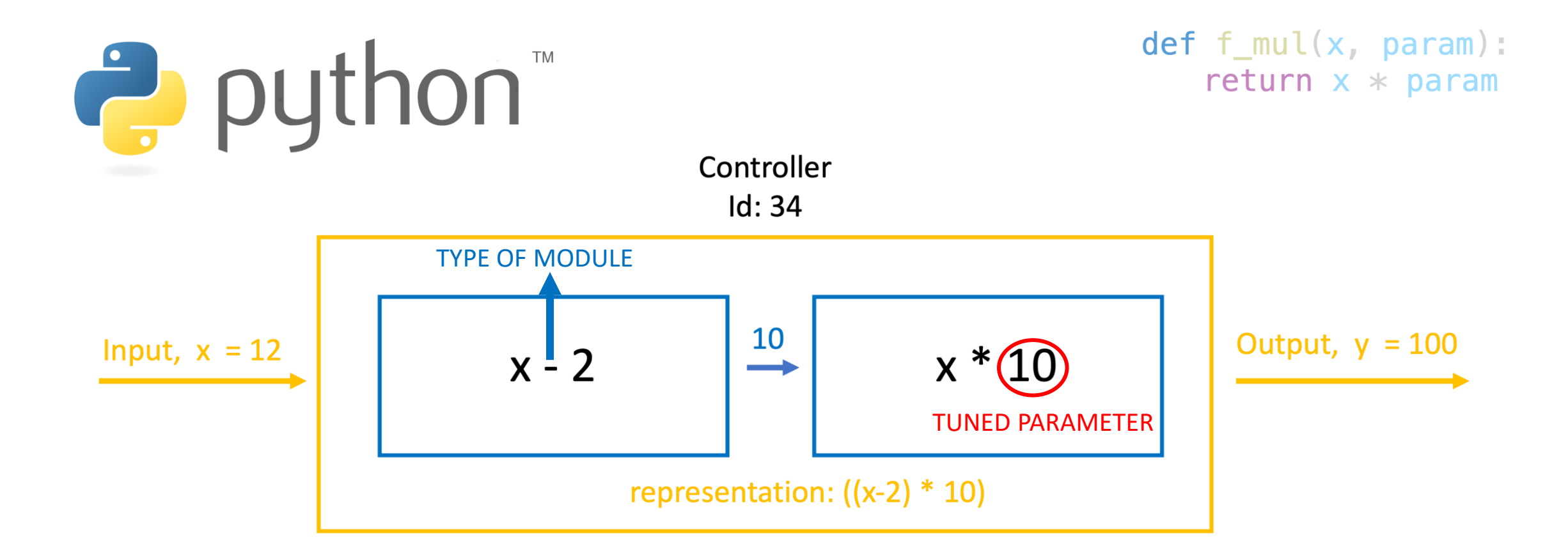

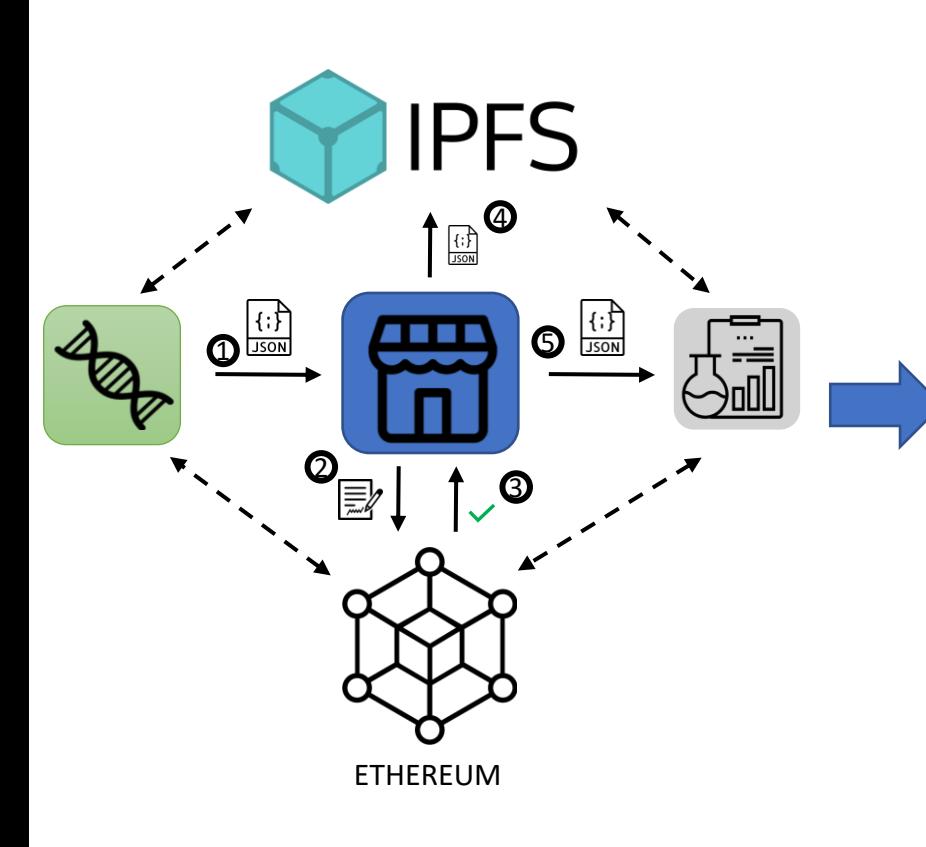

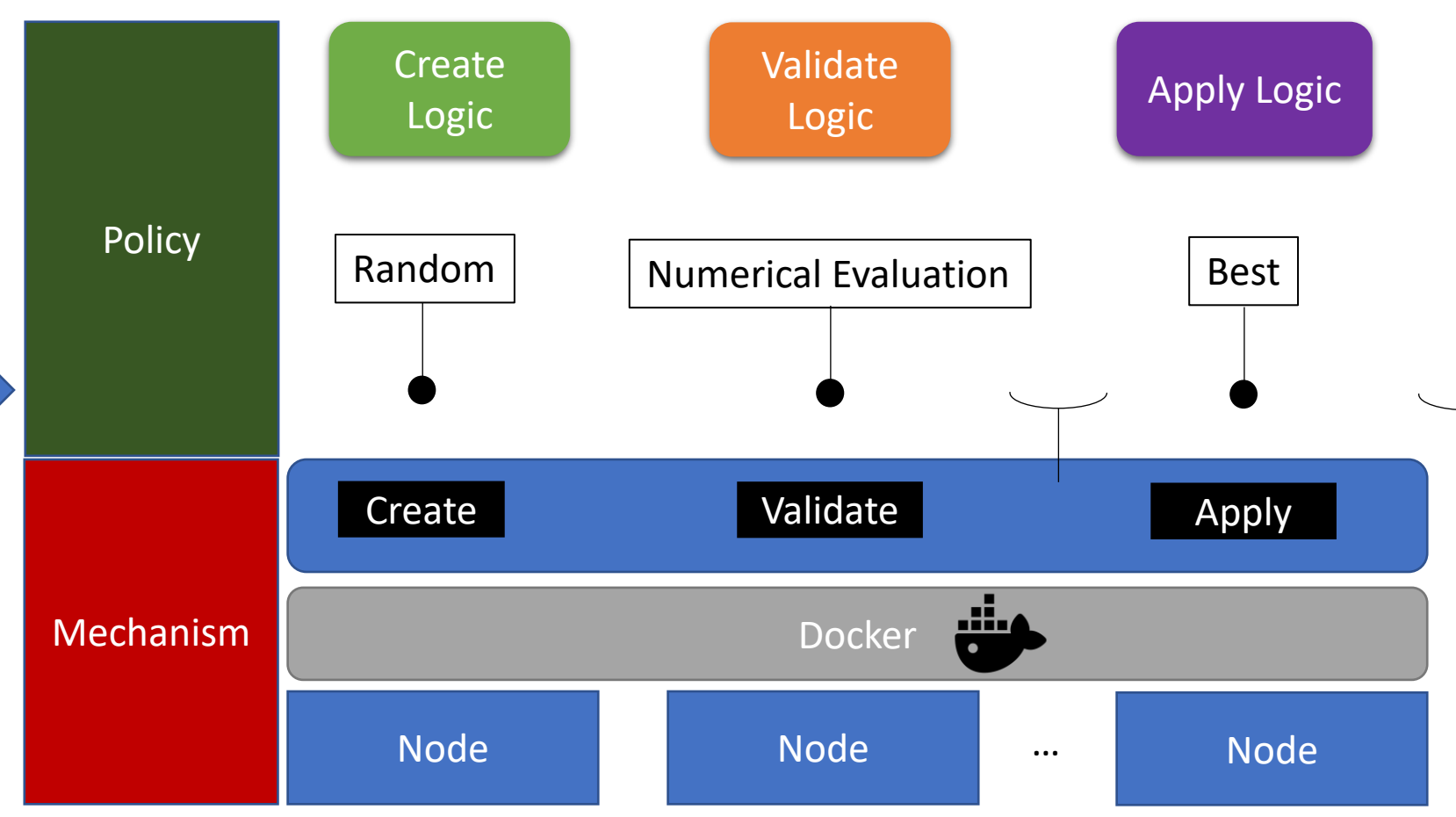

### Inter-Telco Distributed Marketplace & Runtime

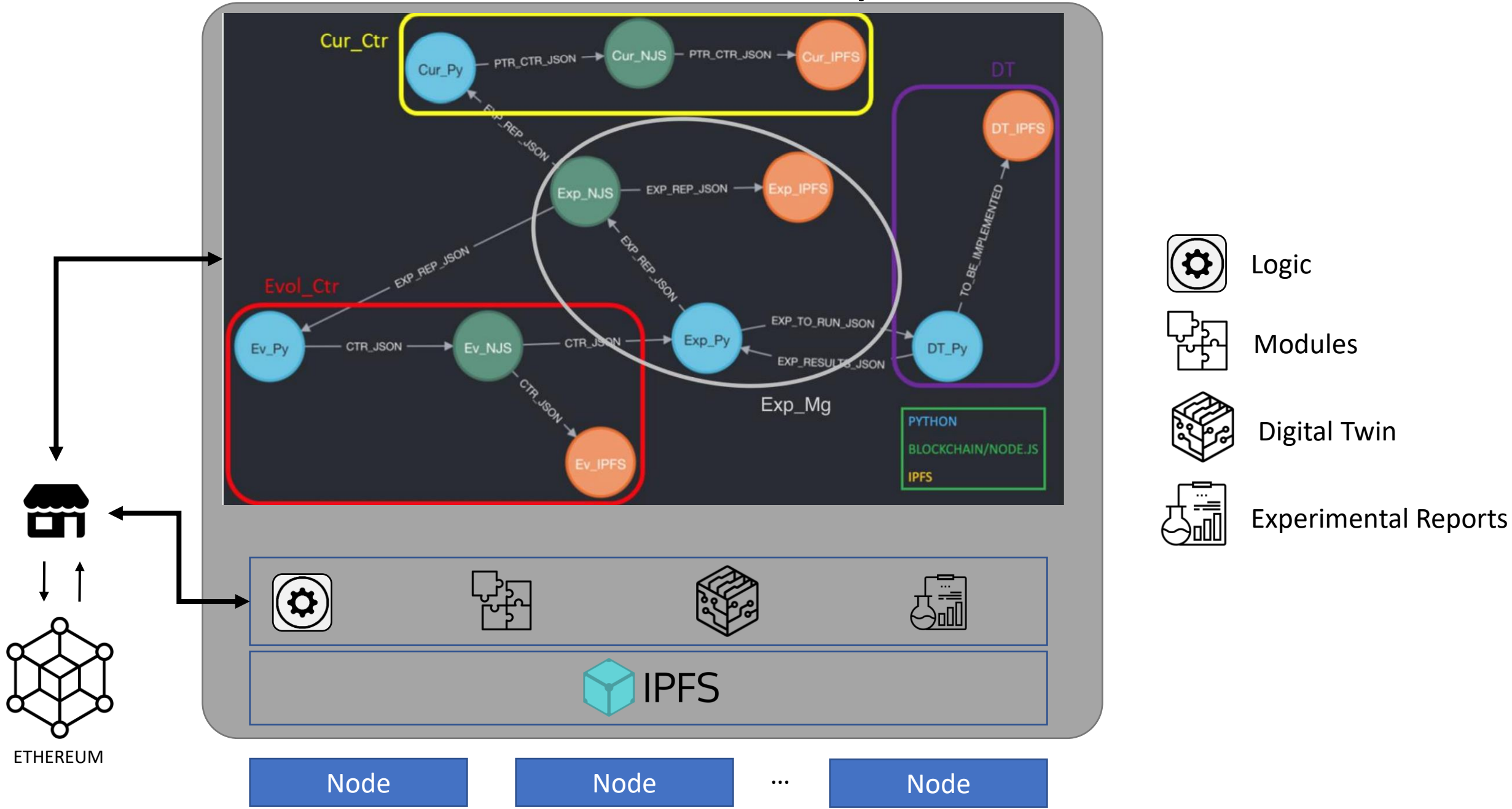

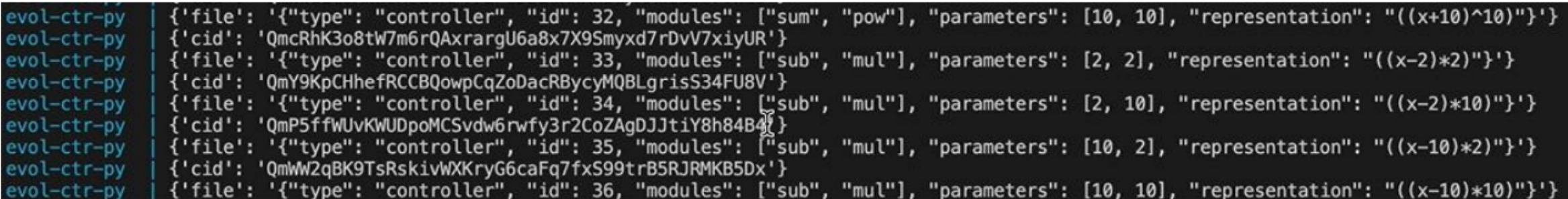

#### Figure 19: Log messages of the Ev Py docker container.

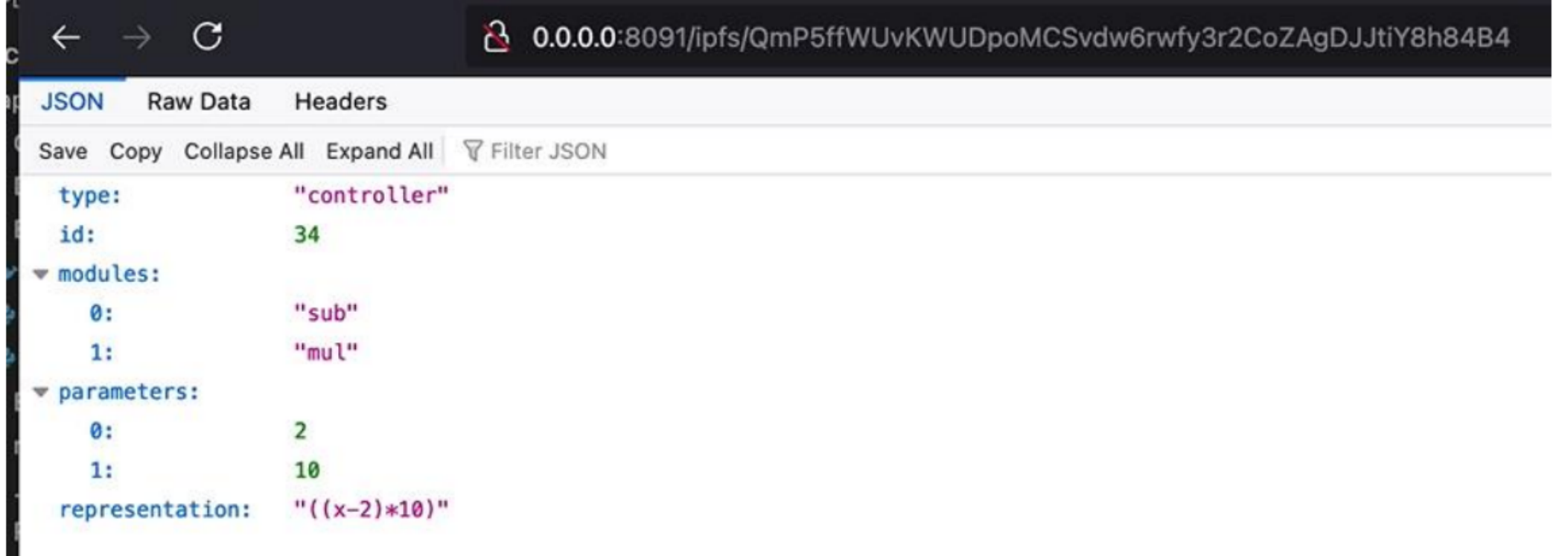

Figure 20: Access to the JSON representation of a controller in the Marketplace via its CID. The Marketplace node that is being consulted is Exp IPFS.

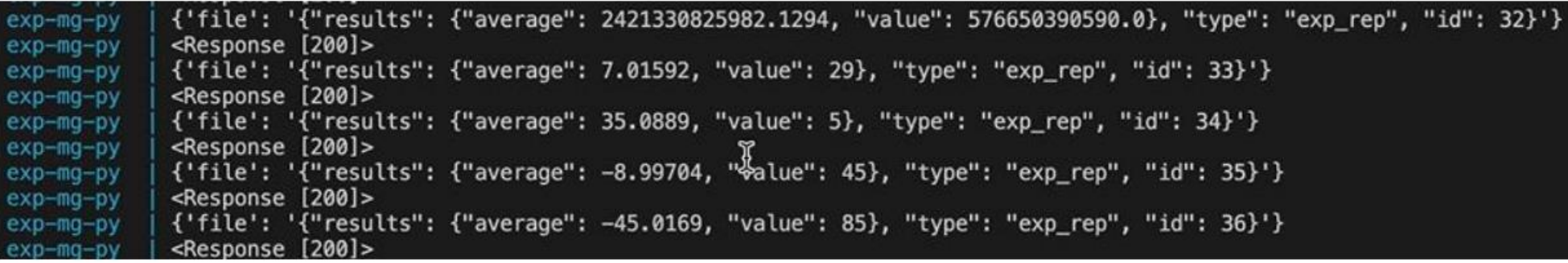

Figure 22: Log messages of the Exp\_Mg docker container.

| $exp$ -mg-mkp    | FILE WAS SENT SUCCESSFULLY                                                          |
|------------------|-------------------------------------------------------------------------------------|
| $exp-mg-mkp$     |                                                                                     |
| $exp-mg-mkp$     | File type: exp_rep                                                                  |
| $exp-mq-mkp$     | Content: {"results": {"average": 35.0889, "value": 5}, "type": "exp_rep", "id": 34} |
| exp-mg-mkp       | File CID computed: Qmdp5dQi2wHMnkS9SHxKPSKQz4W3RadcooEjufT7rPRpwD                   |
| exp-mg-mkp       | File upload was successfully registered in the chain !                              |
| $exp-mq-mkp$     | File successfully uploaded to IPFS !                                                |
| $exp$ -mg-mkp    | File: {                                                                             |
| $exp-mg-mkp$     | path: 'Qmdp5dQi2wHMnkS9SHxKPSKQz4W3RadcooEjufT7rPRpwD',                             |
| $exp-mq-mkp$     | cid: CID(Qmdp5dQi2wHMnkS9SHxKPSKQz4W3RadcooEjufT7rPRpwD),                           |
| $exp$ -mg-mkp    | size: 82                                                                            |
| $exp$ -mg-m $kp$ | }                                                                                   |
| $exp$ -mg-mkp    |                                                                                     |
| $exp-mg-mkp$     | method: 'POST',                                                                     |
| $exp-mg-mkp$     | uri: 'http://172.16.239.41:6003/exp_rep',                                           |
| $exp$ -mg-m $kp$ | body: { results: { average: 35.0889, value: 5 }, type: 'exp_rep', id: 34 },         |
| $exp-mq-mkp$     | json: true                                                                          |
| $exp$ -mg-mkp    | $\}$ {                                                                              |
| $exp-mg-mkp$     | method: 'POST',                                                                     |
| $exp-mq-mkp$     | uri: 'http://172.16.239.11:6004/exp_rep',                                           |
| exp-mg-mkp       | body: { results: { average: 35.0889, value: 5 }, type: 'exp_rep', id: 34 },         |
| $exp$ -mg-mkp    | json: true                                                                          |
| $exp$ -mg-mkp    |                                                                                     |

Figure 23: Log messages of the Exp\_NJS docker container.

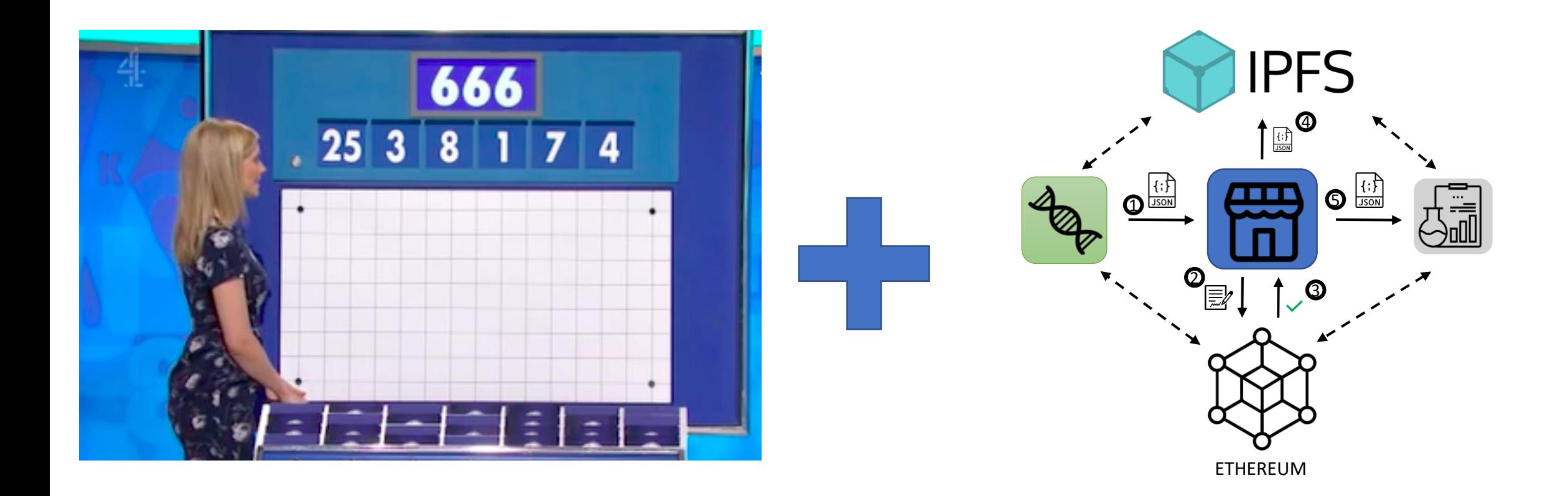

2nd International Workshop on Autonomous Network **Management in 5G and Beyond Systems (ANMS 2023)** 

8 or 12 May, 2023, Miami, FL, USA

**Collocated with IEEE/IFIP Network Operations and Management** Symposium (NOMS2023)

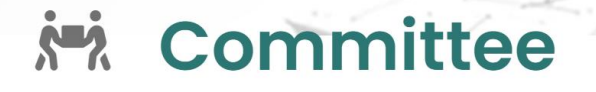

E

**General Chair** 

**TPC Co-Chairs** 

umec

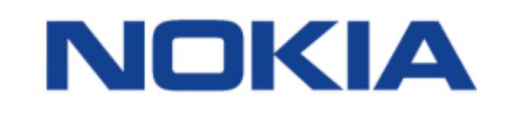

**Francesc Wilhelmi** 

Nokia Bell Labs

Belgium

**Miguel Camelo** 

University of Antwerp, IMEC

Germany

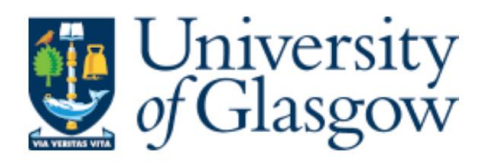

**Paul Harvey** 

University of Glasgow

 $UK$ 

https://h2020daemon.eu/workshop-anms-2023/

https://www.crockettandjones.com/pages/our-heritage

**TEX** 

https://www.crockettandjones.com/pages/our-heritage

 $\frac{1}{2}$ 

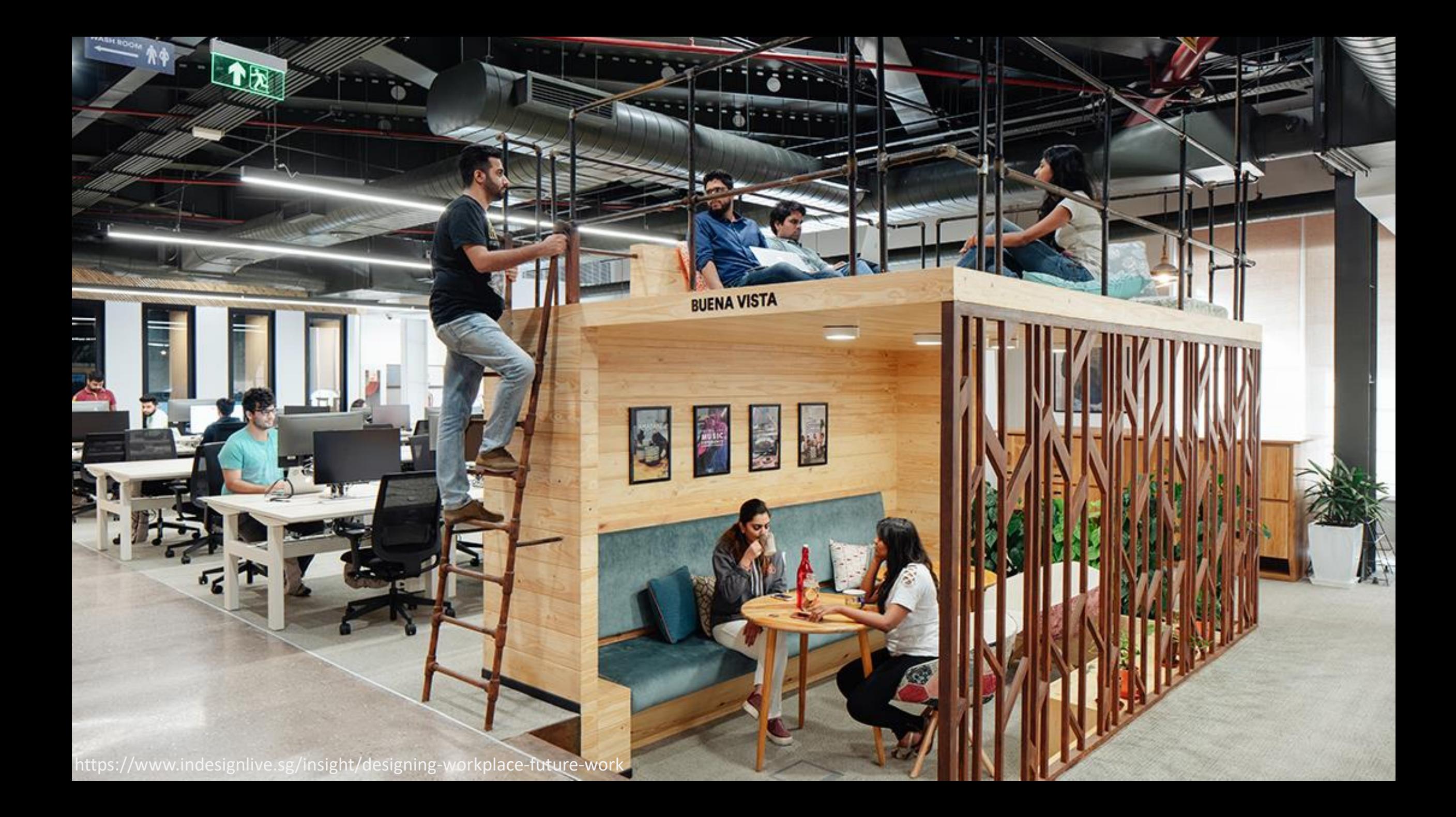